## **CLÔTURE DE L'EXERCICE AVANT LE 31 AOÛT 2008**

*Vous allez quitter votre poste, peut-être le département, et afin de faciliter le changement de mandataire, nous vous demandons d'arrêter les comptes avant la fin de l'exercice, de faire délivrer le quitus par la commission de contrôle et de nous renvoyer les documents avant le 10 juillet. Si vous éprouvez la moindre difficulté, appelez Myriam Sempé, secrétaire administrative de l'A.D. qui vous proposera une modalité d'aide adaptée.*

### **1 – Arrêter les comptes sur le cahier**

Porter toutes les opérations engagées par la coopérative même si elles n'ont pas été débitées ou créditées sur votre dernier relevé afin que le nouveau mandataire connaisse la situation exacte du compte.

Effectuer totaux et ventilations.

**2 – Compléter le Compte rendu financier** (Compte de fonctionnement et Bilan simplifié).

**3 – Établir l'état de rapprochement (en page 2)** afin de vérifier que votre solde banque, en tenant compte des écritures non débitées ou créditées sur le compte, corresponde bien au solde en comptabilité.

**4 – Garder un double de ces documents à l'école**, rangé avec l'ensemble des pièces comptables (à conserver 10 ans)

#### **5 – Expédier l'ensemble des documents avant le 10 juillet à l'A.D.**

# CLOTURE ANTICIPEE DE L'EXERCICE 2007 / 2008

## **ÉTAT DE RAPPROCHEMENT**

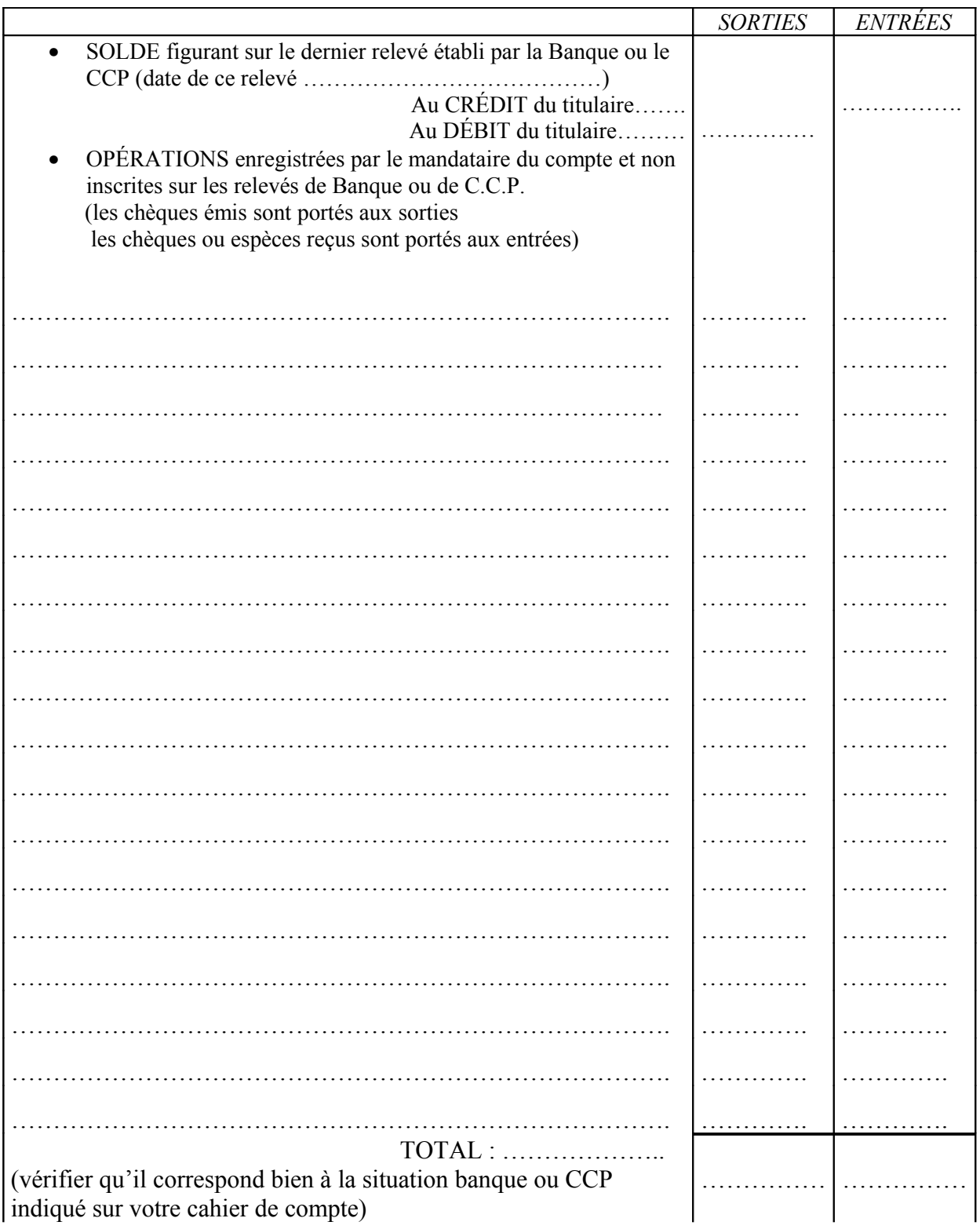

Date : \_\_\_\_\_\_\_\_\_\_\_\_\_\_\_\_ 2008 Signature du mandataire